## **Pathtrace Nicholas Bastin, Long Tran, and Deniz Gurkan**

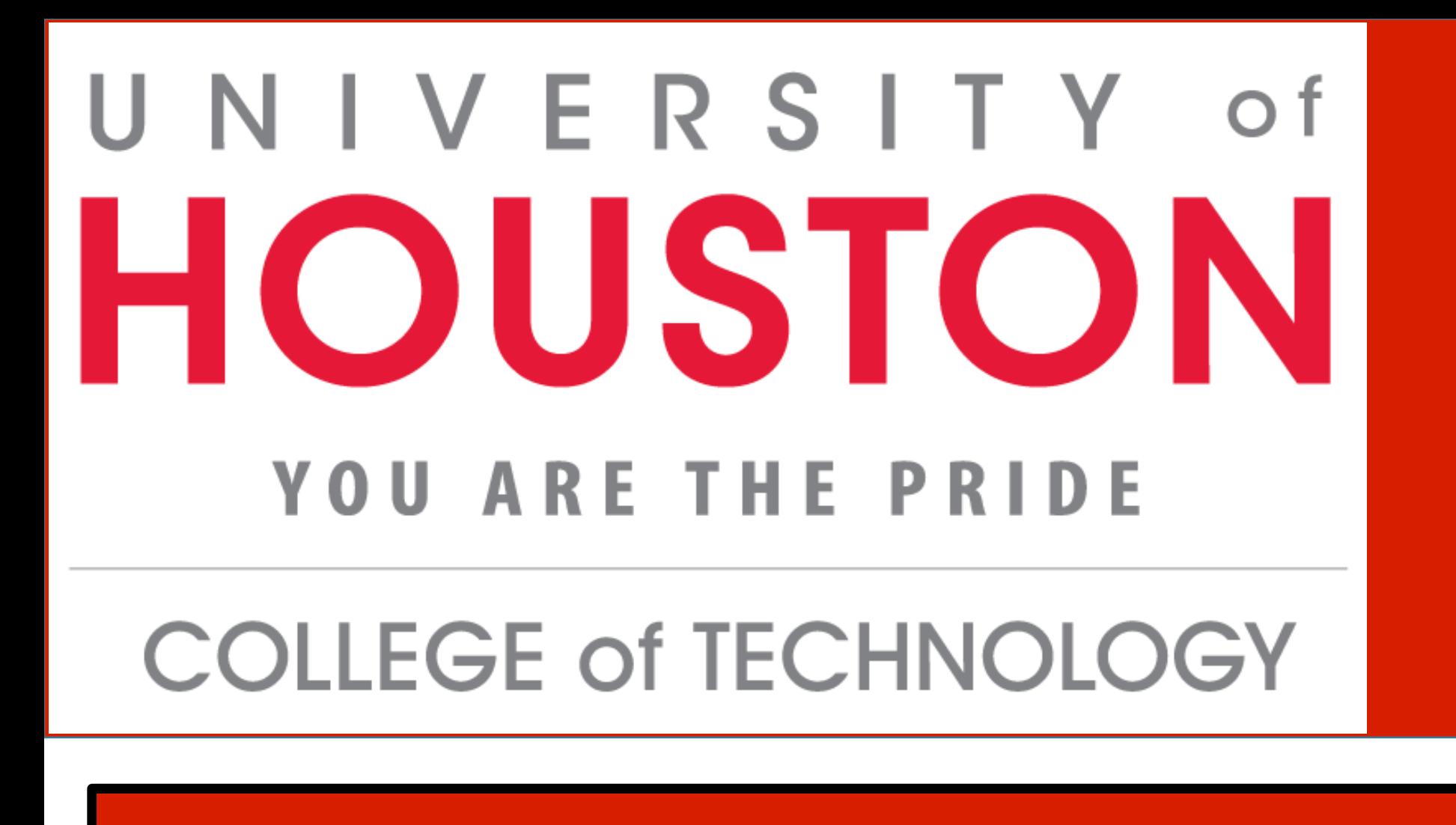

Pathtrace Protocol

L2 flow paths are traced with a network protocol implemented using a Network Function (NF).

The devices on the path will forward the probe to the NF. The NF sends a response packet back to the originator, and at the || same time forwards the original probe to the next hop devices.

The process continues until the probe packet reaches the destination and all the traced information arrives at the originator.

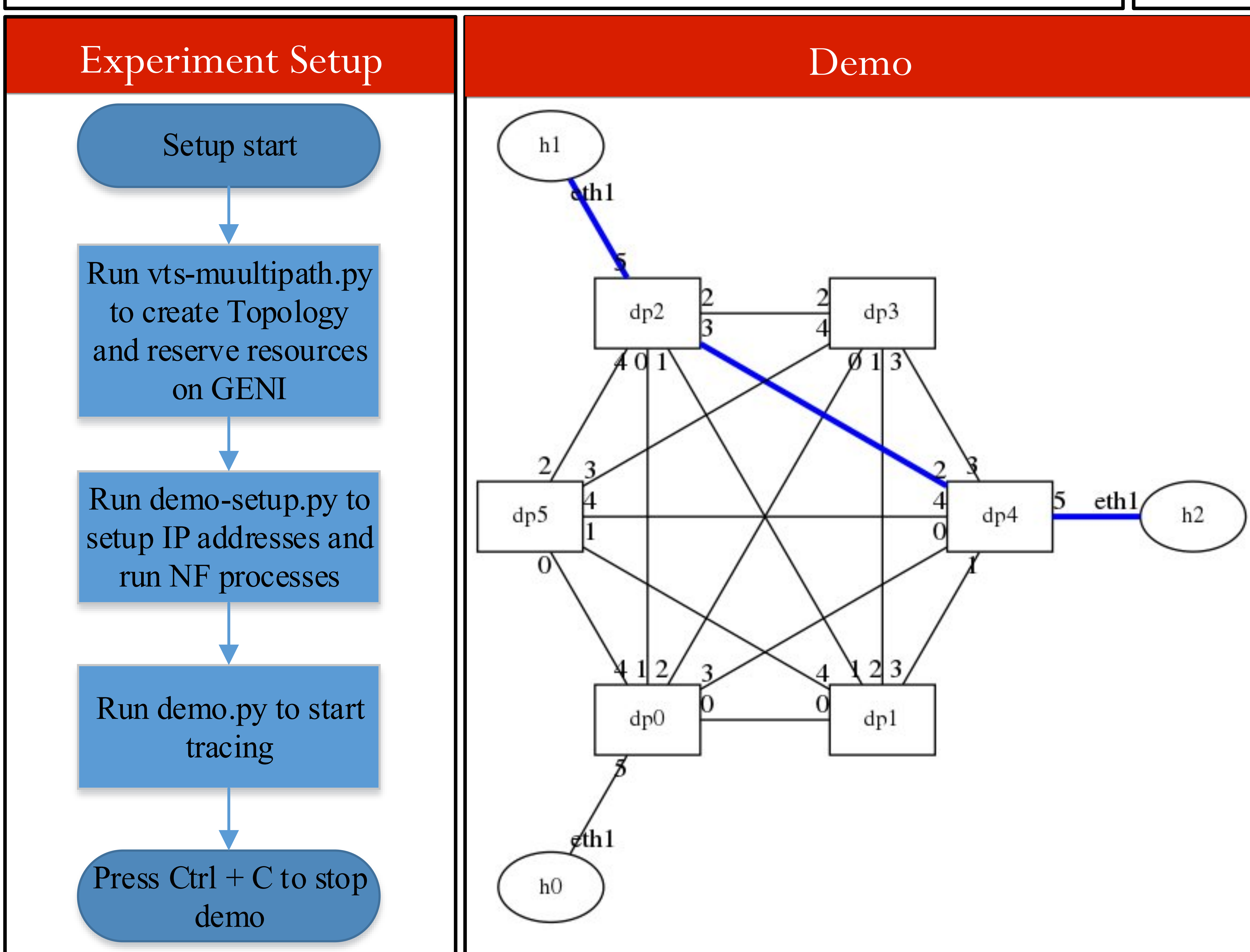

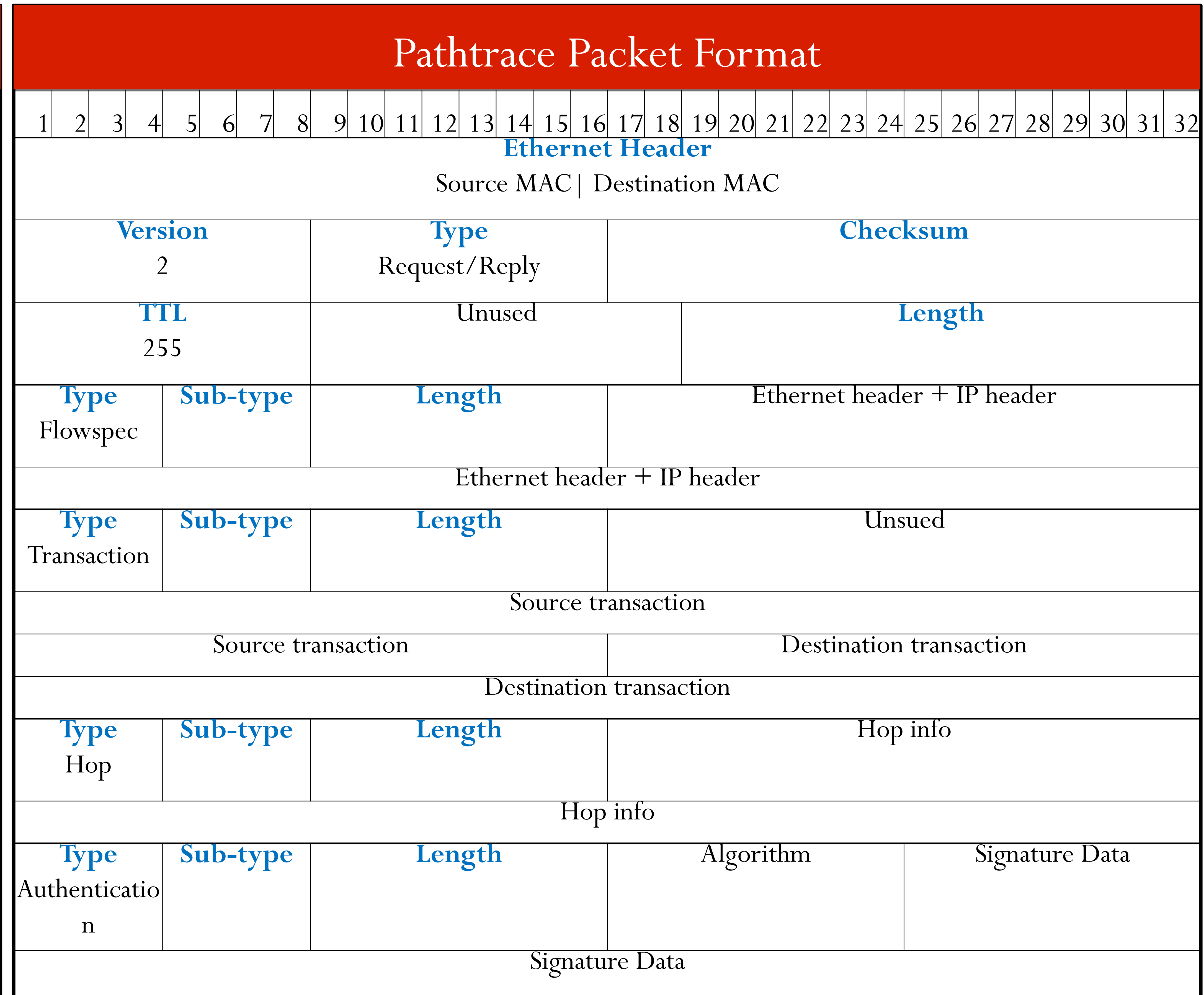

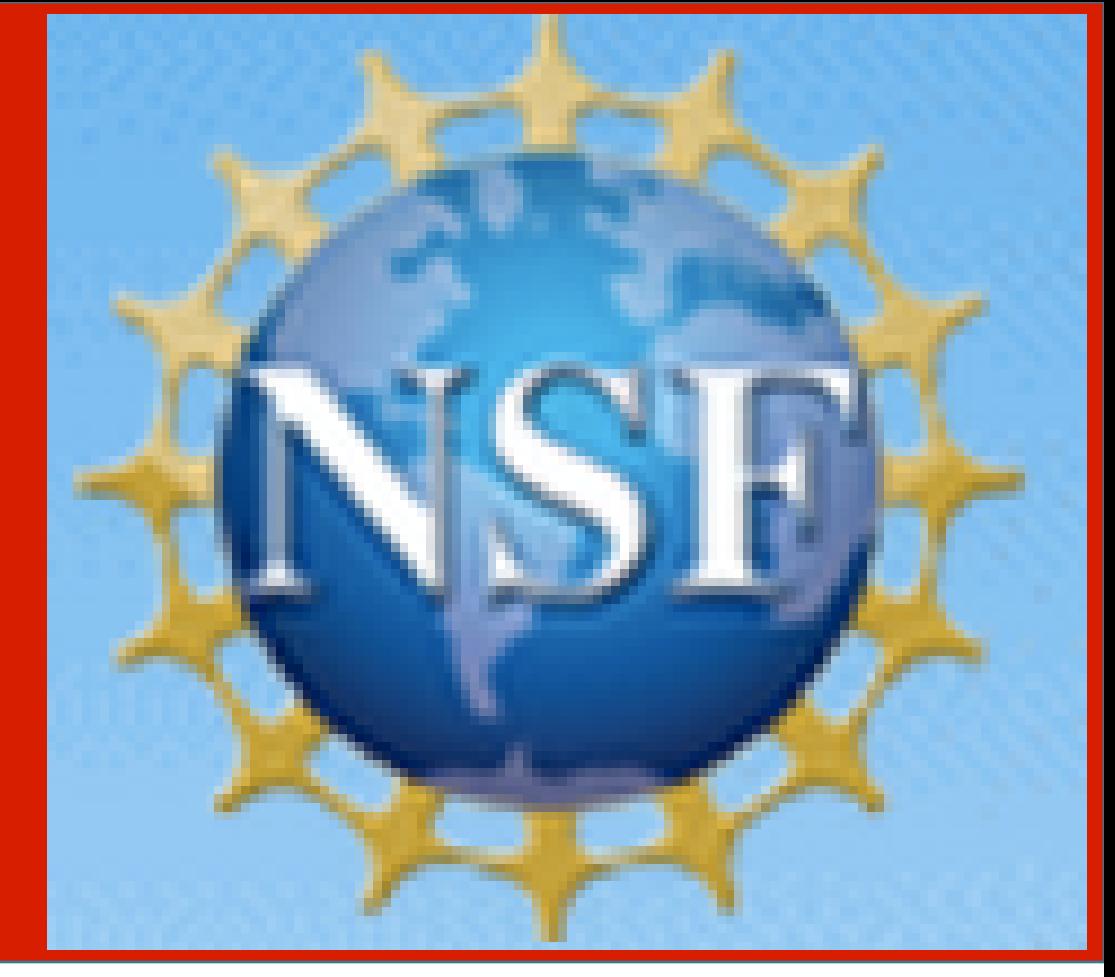

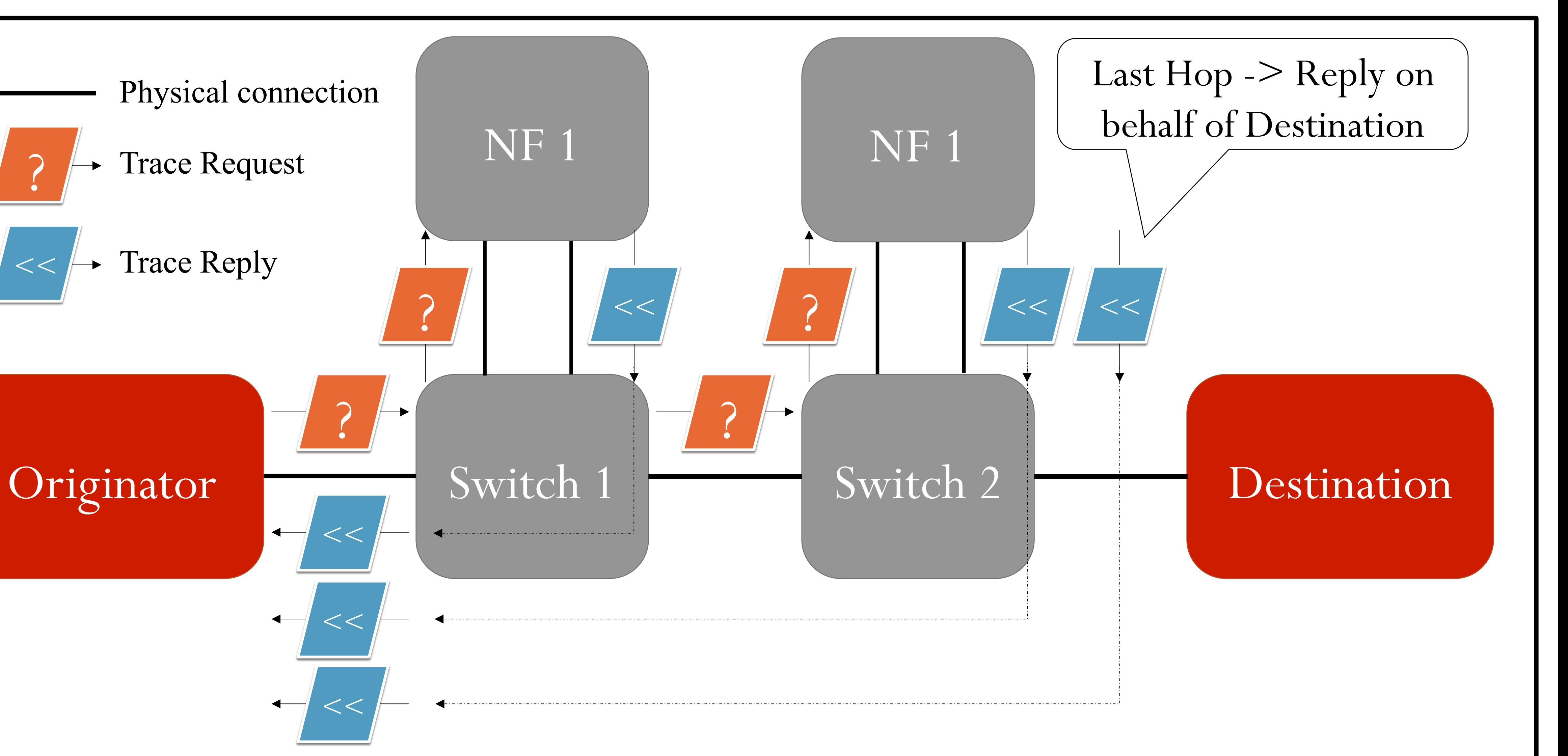